# Adobe Photoshop CS6 for free download

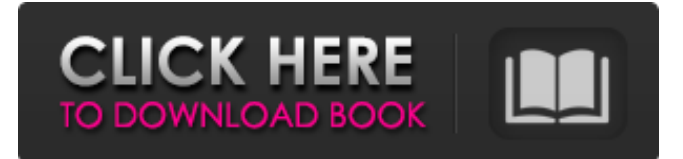

#### **Photoshop Download Adobe Cs6 Crack + With Keygen Free Download**

Note that many of the Photoshop features are accessible through Apple iPhoto as well. The same raster files can be imported into both programs, and they are compatible with each other. Using Photoshop's different editing options As you work on your images in the image-editing program you created, you may notice that the built-in toolbars with Photoshop's image-editing features make it easy to carry out the many tasks you need to accomplish. You can use your mouse to access many of Photoshop's built-in tools. Pressing the Ctrl key (on a Mac) while clicking a tool makes it appear on the tool bar. See Book I, Chapter 4 for more information on working with Photoshop tools. Figure 4-1 shows Photoshop's Toolbar (upper left) along with the expanded Thumbnail window in the lower right. \*\*Figure 4-1:\*\* The Toolbar (upper left) holds Photoshop's controls for image editing. The Image window (lower right) lists thumbnail versions of the images currently open. Understanding Photoshop's tools Table 4-1 provides a list of the most common tools and information that you find on the Toolbar. See the sidebar for all the stuff you don't need to know about other tools. Table 4-1 Photoshop Tools and Features Tool | Description --- | --- Layers Panel | Provides a look at the various layers within your image. It also offers buttons for Layers Panel Collapse

and Layers Panel Expand. To hide or show all the layers in your image at one time, click Layers Panel Expand and choose the All button. To view all the layers at one time, click Layers Panel Collapse and choose the All button. When you select the Layers Panel button, you can see a small thumbnail of the image shown below the layer panel. Clicking the thumbnail displays that layer. A little pointer shows the layer thumbnail next to the layer name. Click on the layer thumbnail to display the layer in the image. The Expand and Collapse buttons at the bottom right of the Layers Panel enable you to toggle the visibility of each layer in the panel. The eye icon above each layer displays the visibility setting for that layer. | The thumbnail of the active layer is displayed in the top left. You can also select layers from the list, as shown in Figure 4-2. Layers in the list all have a thumbnail except when an image in

#### **Photoshop Download Adobe Cs6**

You can think of Elements like a photo application that does all the basic edits to a photograph in a very simple interface. It has a hierarchical image browser called "Window", layers and filters, is suitable for beginners and advanced users and offers a simple workflow which is described in detail below. What is Photoshop, and how does Photoshop Elements relate to it? Photoshop is the standard and most popular photo editing program. It is used by almost everyone with a camera. Photoshop is a complex package that offers a wide range of features and a lot of options. Photoshop Elements is an alternative to Photoshop that has the basics of Photoshop. You can get started with Photoshop Elements if you don't have Photoshop, or if you already use Elements or Photoshop Elements and you only need the basics. Things you can do with Photoshop Elements Once you have downloaded and installed Photoshop Elements, you can do the following: Enhance, edit and process your photos easily. Build digital scrapbook of your photos and videos. Create professional-looking flyers, brochures and catalogues. Apply photo effects like black-and-white, posterizing, blurring, edges, glow, emboss, posterizing, etc. Reduce noise and sharpen photos. Create a photo collage. Split a large picture into smaller ones. Create a panorama. Make a poster or printable by using the advanced page layout and printing tools. Combine multiple images into a single picture. Install and use new and exciting filters. Adjust your photos colors and contrast. Experiment with different camera settings. Create HDR (high dynamic range) pictures. Improve scanned images. Remove red eye and other common problems from your photos. Correct image geometries (straighten images). Zoom in and out of your image using the magnifying glass tool. Capture a web cam in real time. Create a video or movie with your image. What you can do with Photoshop Elements Once you have downloaded and installed Photoshop Elements, you can do the following: Enhance, edit and process your photos easily. Build digital scrapbook of your photos and videos. 05a79cecff

### **Photoshop Download Adobe Cs6 Free [Win/Mac]**

A few days after H.R. McMaster became President Donald Trump's national security adviser, he made what seemed to be an audacious boast. "I can do this job for four years," McMaster said in the final weeks of the Obama administration. "For the first time in my adult life I get to wake up every day in a free country." The comment went viral, providing a striking illustration of the exuberance that accompanied Trump's victory last year. McMaster, who was a sharp-tongued critic of Russia during the Obama years, was a top contender for the job of national security adviser under Trump. He had been dismissed as a Cabinet member, but Trump liked him because McMaster had been on TV saying what he wanted to hear about Russia and its meddling in the 2016 election. Trump then made McMaster's job as national security adviser official — and here's the problem: It turns out that McMaster didn't really mean what he said in the final weeks of the Obama presidency. Now, McMaster is increasingly facing embarrassing questions about his actual approach to Russia and Syria, his credibility and his competence, as the administration grapples with its new foreign policy. McMaster, a retired lieutenant general, is entering a fourth year at the head of the National Security Council, a White House agency that oversees the foreign policy of the United States. As a force behind Trump's national security team, McMaster has reportedly tried to block Trump from appearing too hard on Russia and to persuade Trump to change his long-held opinions about Russia. He led the Obama administration's talks about whether to remove Russian Federation from a group of countries the United States considers state sponsors of terrorism, although in the end, the Obama administration did not remove Russia from the list. Trump, however, has been skeptical of the U.S. consensus on Russia since the early days of his presidency. Trump has also been more critical than Obama of Syrian President Bashar Assad, Russia and Iran. He has been especially strong-willed about standing up to Russia and has criticized its assistance to Assad. But despite Trump's rhetoric, there are growing signs that he now views Russia as a friend, and White House aides say they expect Trump to play nice with Russia this week when he meets Vladimir Putin for the first time since becoming president. The national security adviser is the principal operating hub of the foreign policy of the administration and often, at least in theory, assumes

#### **What's New In Photoshop Download Adobe Cs6?**

Spotify Quick Search Spotify Connect Gain full control of your Spotify subscription. Our smart assistants can help you to stay organized. They can automatically play a playlist of your favorite songs based on the music you like, launch apps or complete tasks with one or multiple voice commands. Any spoken command like "Hey, Alexa" or "Hey, Google" can also trigger Play Music. Keep on top of your daily routine Do you keep track of important events? With the right apps, you can add upcoming meetings, vacations or medical appointments directly to your calendar, including Spotify. You can also set reminders for your Spotify sessions to start playing automatically. Manage your music on the go Use your device as a remote control for your Spotify library on the go. You can also create playlists for concerts, shows or parties, and even invite other people to be present

for your favorite songs. You can also set up personalized stations so that the music you like is automatically played as soon as you start a new Spotify session. Stay updated You can find your Spotify top lists on the dashboard of your Spotify Web Player. Take a look at your personal statistics, including your weekly listening time, most played and most played artists, and other important statistics. See what other people are listening to around the globe, share your favorite artists with the world, and explore dozens of playlists. Available in more than 60 countries, Spotify Connect makes it easy to share your listening experiences with your friends and family. You can easily share playlists, play songs on your portable devices, search for a song with a voice command and even send an exclusive message of up to 90 characters. Finally, stay connected with others in your circle and share your favorite artists, playlists or albums. Do you have a personal relationship with a wine collector? Your personal data will be shared with the wine merchant in order to deliver personalized recommendations based on your taste. The personal data will be kept strictly confidential and will not be sold in any way. Do you have a personal relationship with a wine collector? Your personal data will be shared with the wine merchant in order to deliver personalized recommendations based on your taste. The personal data will be kept strictly confidential and will not be sold in any way. Ever wished you could be prepared for a great performance like your favorite musicians? Here's the solution. All you

## **System Requirements For Photoshop Download Adobe Cs6:**

Windows: Minimum: OS: Microsoft Windows® 7/8/10 Processor: Intel Core 2 Duo 2.4GHz or higher Memory: 2GB RAM Graphics: Intel HD 4000 or higher, AMD Radeon 7970 or higher, Nvidia GeForce GTX 660 or higher DirectX: Version 11 Storage: 700 MB available space Sound Card: DirectX 9.0c Compatible Recommended: Processor: Intel Core i7 3.6

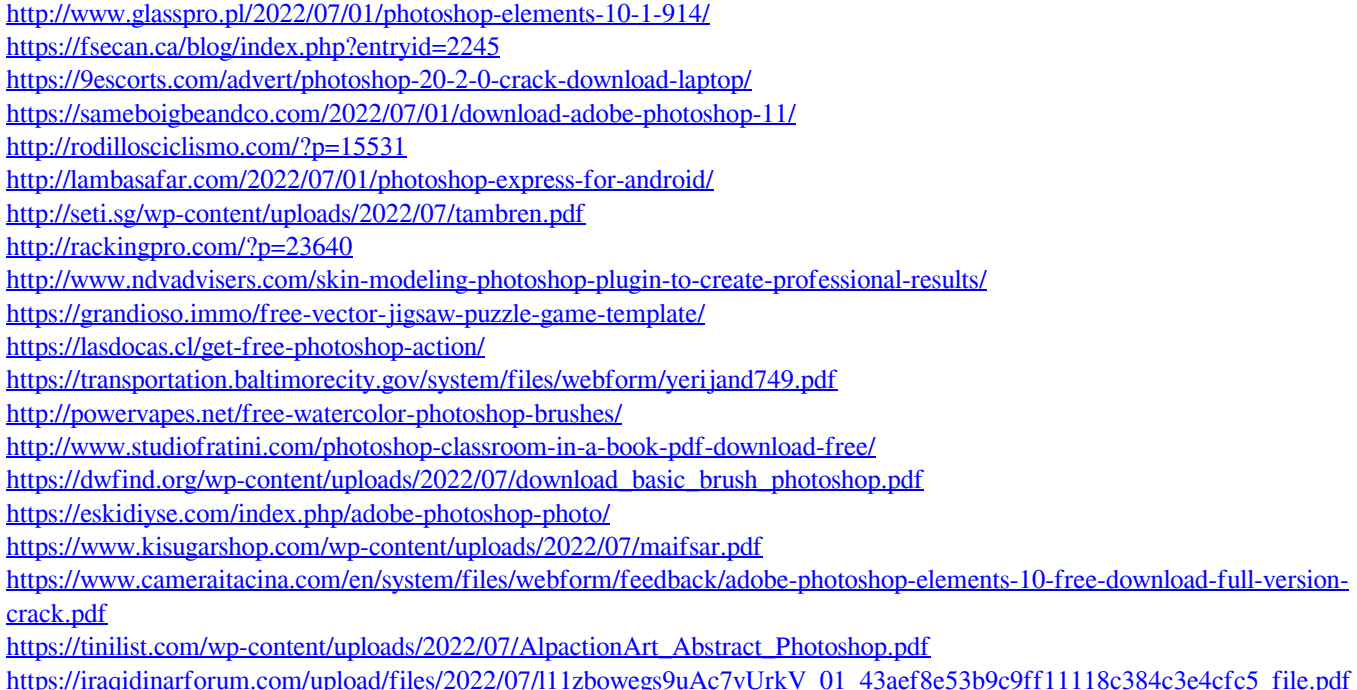